# **SRP\_Path GetFilename**

Extracts the filename with extension, if there is one.

## Syntax

```
Filename = SRP_Path("GetFilename", Path)
```
## **Parameters**

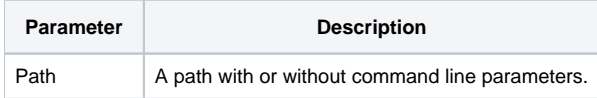

### Returns

The filename with the path.

#### Remarks

The GetFilename service extracts the last non-directory portion of a path, with the extension if there is one. If Path ends with a backslash, then the nothing is returned because a path ending in a backslash is assumed to be a directory.

**Note.** This method supports paths that contain command line parameters. In this case, command line parameters are simply ignored.

### Example

```
Path = "C:\path1\path2\path3\filename.txt"
Result1 = SRP_Path("GetFilename", Path)
Result2 = SRP_Path("GetFilename", SRP_Path("RemoveBackslash", SRP_Path("GetDirectory", Path))
```
Result1 will be "filename.txt". Result2 will be "path3".

#### See Also

[GetComponents,](https://wiki.srpcs.com/display/SRPUtilities/SRP_Path+GetComponents) [GetDirectory,](https://wiki.srpcs.com/display/SRPUtilities/SRP_Path+GetDirectory) [GetExtension](https://wiki.srpcs.com/display/SRPUtilities/SRP_Path+GetExtension), [GetParameters](https://wiki.srpcs.com/display/SRPUtilities/SRP_Path+GetParameters), [GetPath,](https://wiki.srpcs.com/display/SRPUtilities/SRP_Path+GetPath) [RemoveFilename](https://wiki.srpcs.com/display/SRPUtilities/SRP_Path+RemoveFilename)